**No. of Printed Pages : 3 <b>b BCSL-013/S3** 

40683

## **Bachelor of Computer Applications (Revised) (BCA) Term-End Examination December, 2018 COMPUTER BASICS-AND PC SOFTWARE LAB.**

*Time : 2 Hours Maximum Marks 100 (Weightage : 50)* 

 $\mathbf{r}$ 

*Note :* **There are** *five* **questions carrying 80 marks. The rest of 20 marks are for viva-voce. All questions are compulsory.** 

**1. Execute the following Linux commands** 

- **(a) (1) pwd** 
	- (ii) grep
	- **(iii)du**
	- (iv) cat
- **(b) Explore/dev and list all the devices which are available. Which are character oriented and which are block oriented ? Identify your own terminal (tty) by executing who am i command. Who is the owner of**  *8* **8**

8

- **2. (a) You have been requested by the company's management to organize a tour for the newly recruited staff. Create a standard cover letter to inform all the newly recruited staff. Use mail merge feature to generate the customized letter. You need to create a database of all the members. Watermark the letter as official picnic. 12** 
	- **(b) Type the following :** 
		- $(i)$   $a^5b^6c^7$  *I*  $d^8e^9$  2
		- (ii)  ${}^mC_n$  2
- **3. Create a PowerPoint presentation on feature of outlook (min. 5 slides) :** 
	- **16**
	- **(a) All slides should have proper headings and should have slide notes.**
	- **(b)** Timer based transition.
	- **(c) At least one slide should have a picture associated with it and show animation effect.**
	- **(d) All slides should have a common design.**
- **4. Create the spreadsheet for the following data. It contains employee names (first name, last name), city, state and the income per month. You are required to create a spreadsheet in appropriate format for the sample labels and data : 16**

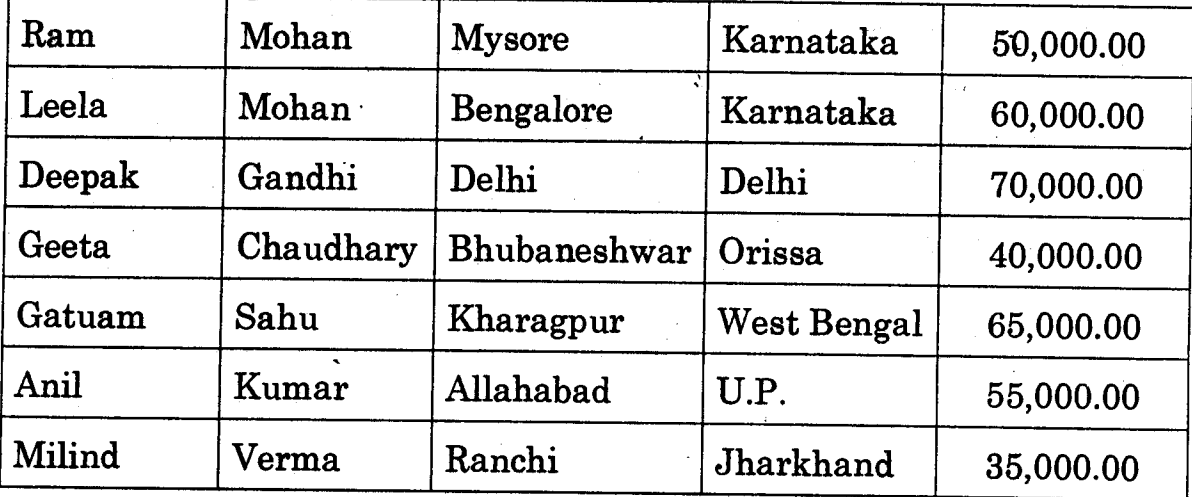

**(a) Sort by last name and first name and save as "TEE 1".** 

**(A-5)** 

- **[3** ]
- **(b) Sort by city and save as "TEE 2".**
- **(c) Sort by rupees amount and save as "TEE 3".**
- **(d) Total the income amount.**
- **5. Imagine that you are to organize an event on Deepawali day. You need to create a calendar, create a contact list of persons whom you want to**  write, send e-mail with your signature. 16

**BCSL-013/S3** 2,000

**(A-5)**